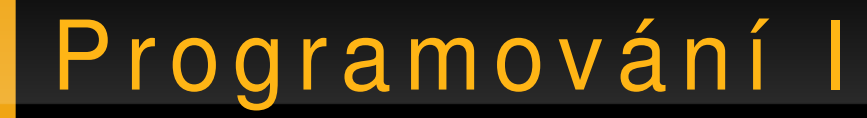

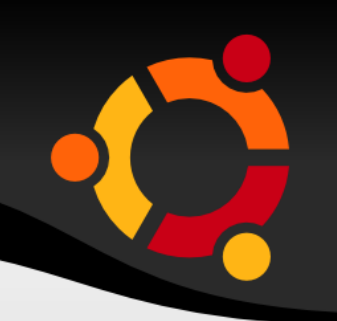

### ADO .NET Editace, Transakce

#### Jan Růžička

jan.ruzicka@vsb.cz

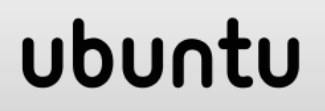

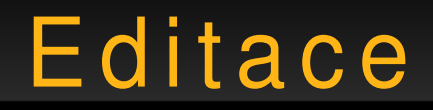

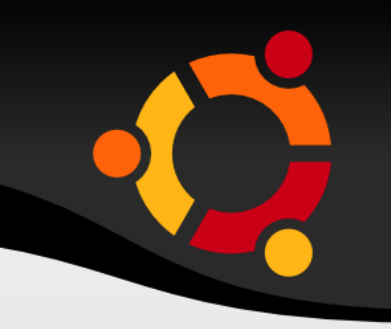

- Přes vázané ovládací prvky
- Pomocí metod a vlastností tříd DataSet a **DataAdapter**
- Pomocí SqlCommand

### ubur

# Změna hodnoty pole

• DataSet.Tabulka[Řádek].Sloupec = "hodnota"

### dsZam.Zamestnanci[0].IDzam = "ruz76";

### ubun

# Změna dat ve zdroji

- DataAdapter.Update(DataSet);
- DataAdapter.Update(DataTable);
- DataAdapter.Update(DataRow);

### ubun

## Změna dat ve zdroji

• DataAdapter.Update(DataSet);

try {

...

}

OleDbDA.Update(dsZamestnanci);

} catch (Exception ex) {

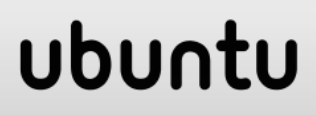

string insertString = @" insert into Categories (CategoryName, Description) values ('Miscellaneous', 'xx')";

SqlCommand cmd = new

SqlCommand(insertString, conn); cmd.ExecuteNonQuery();

## ubu

## **Transakce**

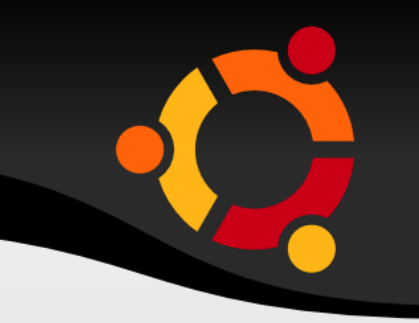

- Spojení poskytuje instanci transakce
- Váže se s DataAdapterem a jeho příkazy pro aktualizaci

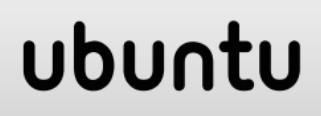

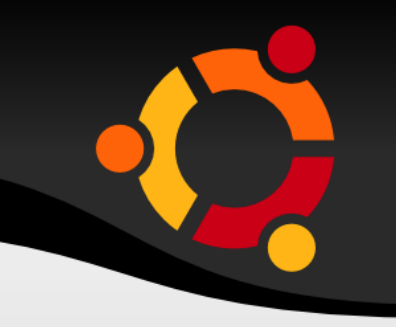

- $tr = Con.BeginTransaction();$
- DbDA.DeleteCommand.Transaction = tr; DbDA.InsertCommand.Transaction = tr; try {
	- DbDA.Update(dsZamestnanci);
	- tr.Commit();
- } catch (Exception ex) {
	- tr.Rollback();

}

## ubur

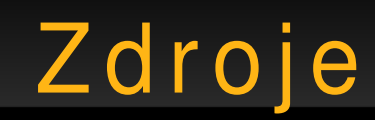

- http://www.cs.vsb.cz/behalek/vyuka/pcsharp
- http://gis.vsb.cz/ruzickova/

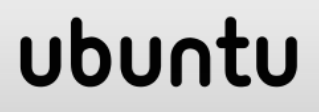